## **SCRATCH – c'est quoi ?**

## 1 - SCRATCH

Scratch est un logiciel de programmation permettant de réaliser des séquences animées.

Un programme scratch s'appelle un script et s'effectue par l'assemblage d'instructions.

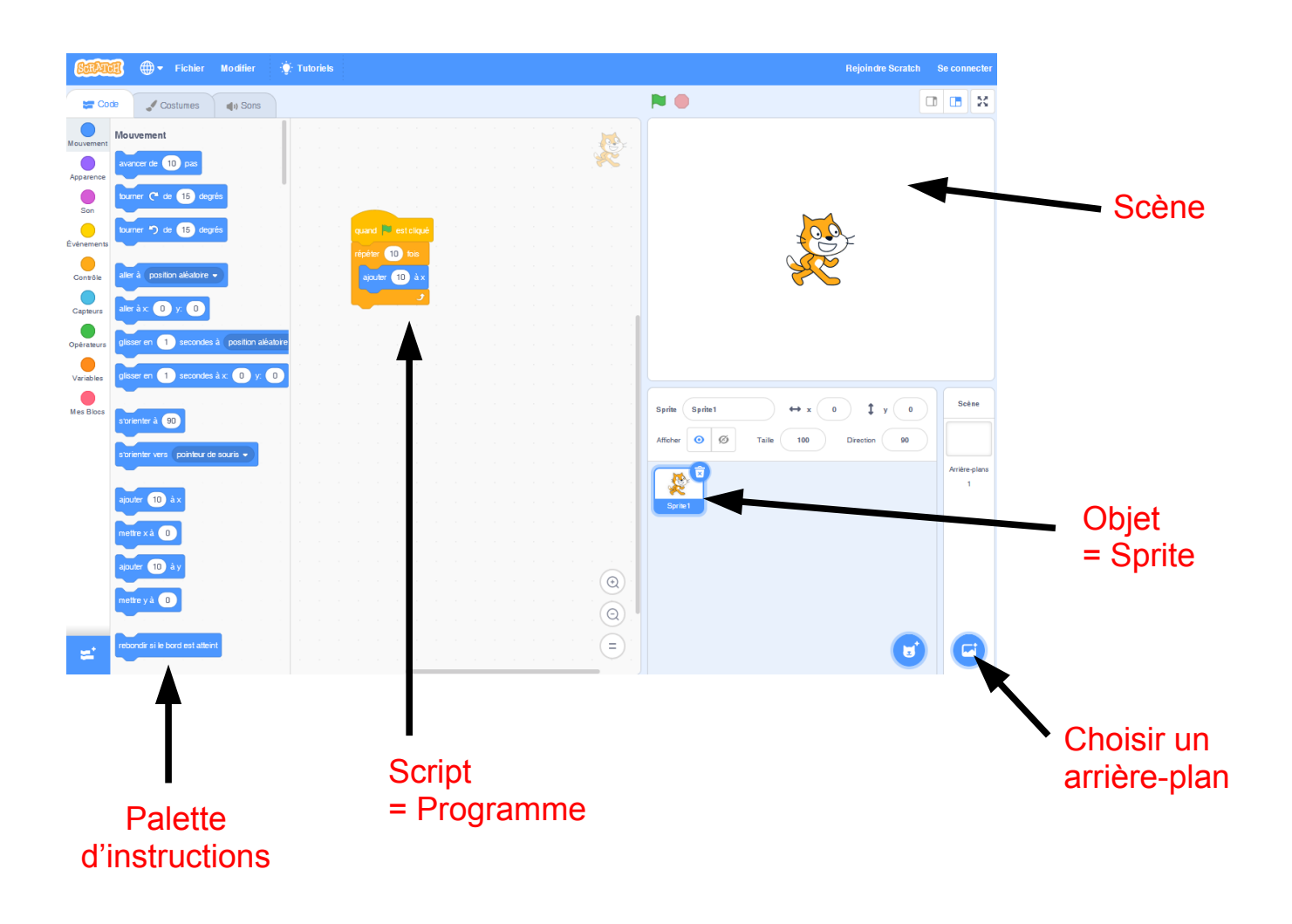

## 2 - La Scène

Les objets bougent sur la scène. La scène dispose de 480 pixels en largeur et 360 pixels en hauteur.

Le centre de la scène se situe en position  $x = 0$  et  $y = 0$ 

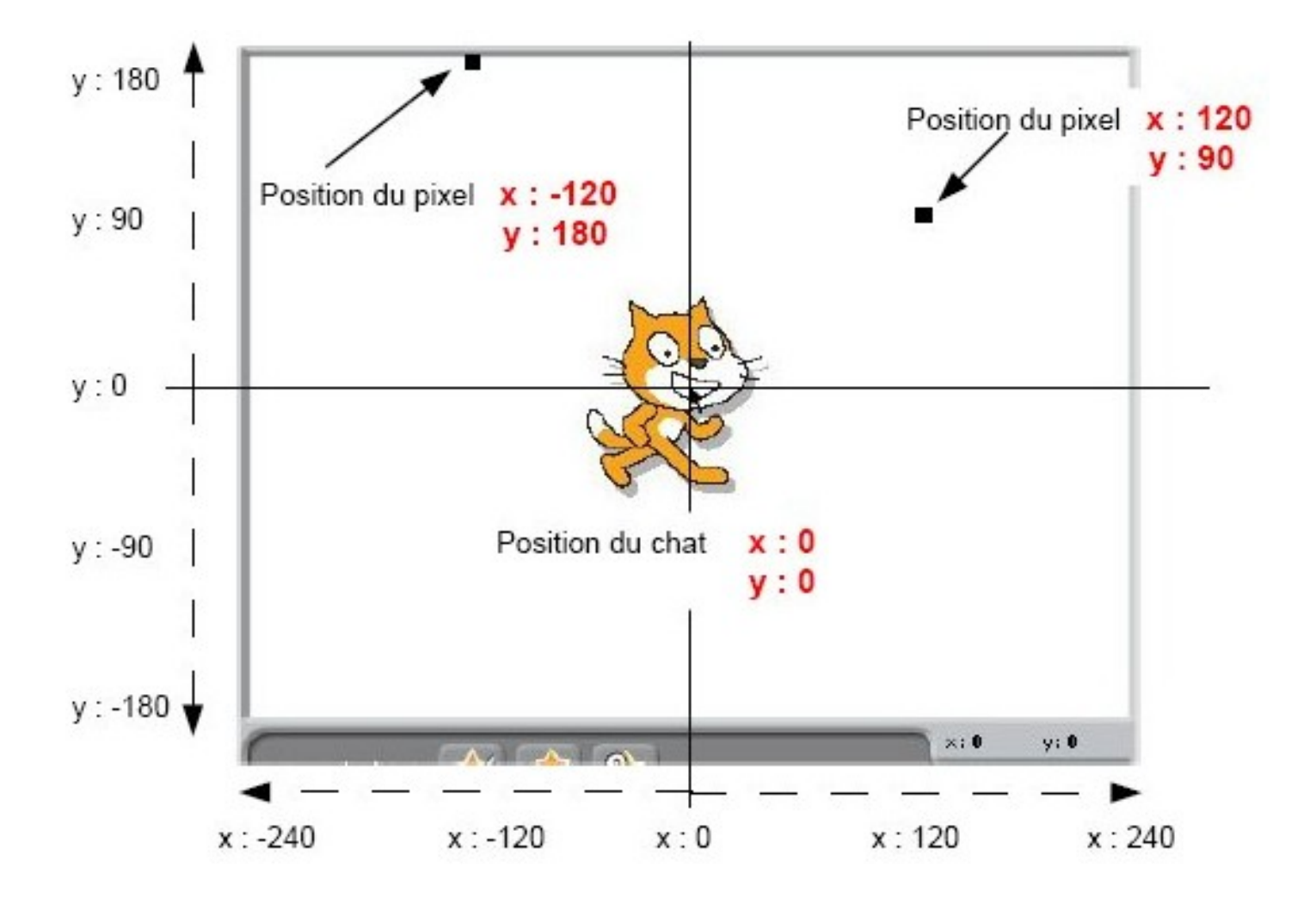

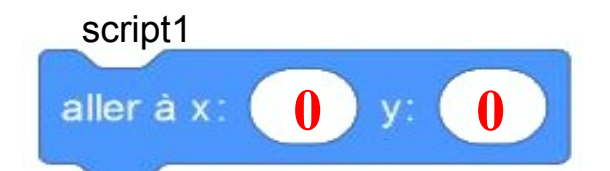

3 – Scripts simples

Pour positionner le chat au centre de la scène. Il faut cliquer sur l'instruction « aller à »

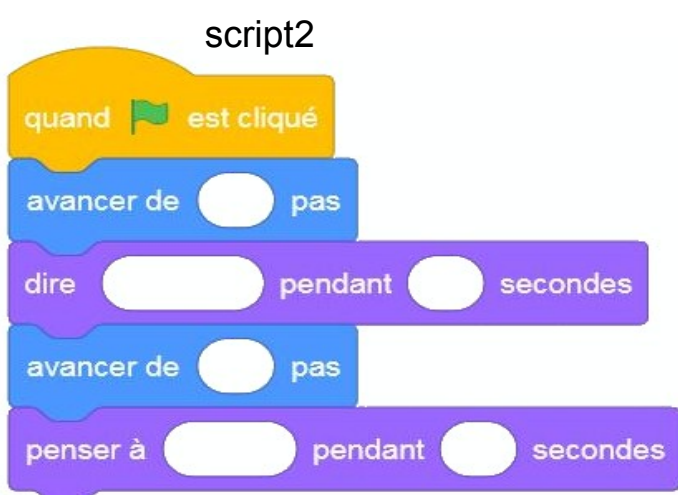

- Avancer de 120 pas,
- Dire Bonjour pendant 1 seconde,
- Reculer de 120 pas,
- Penser Retour pendant 2 secondes.

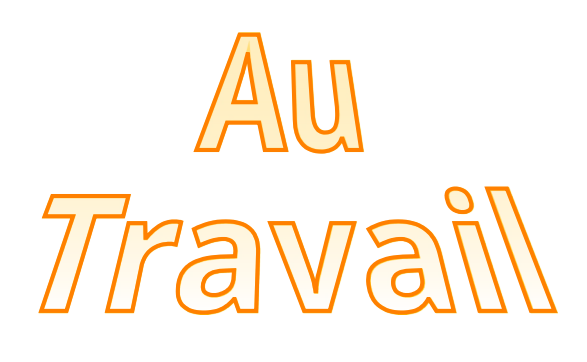

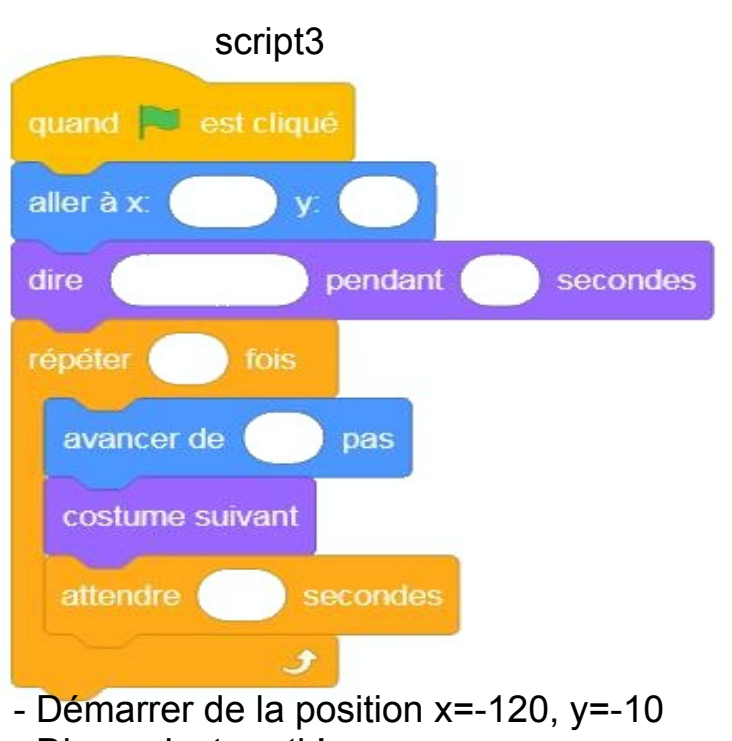

- Dire « c'est parti ! »
- Répéter 30 fois les actions suivantes :
	- Avancer de 10 pas, Changer de costume
	- Attendre pendant 0,1 seconde.

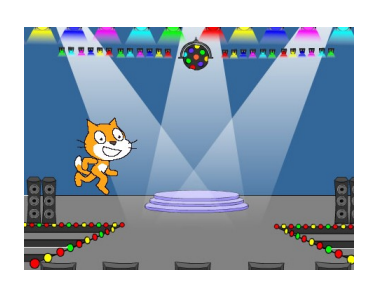

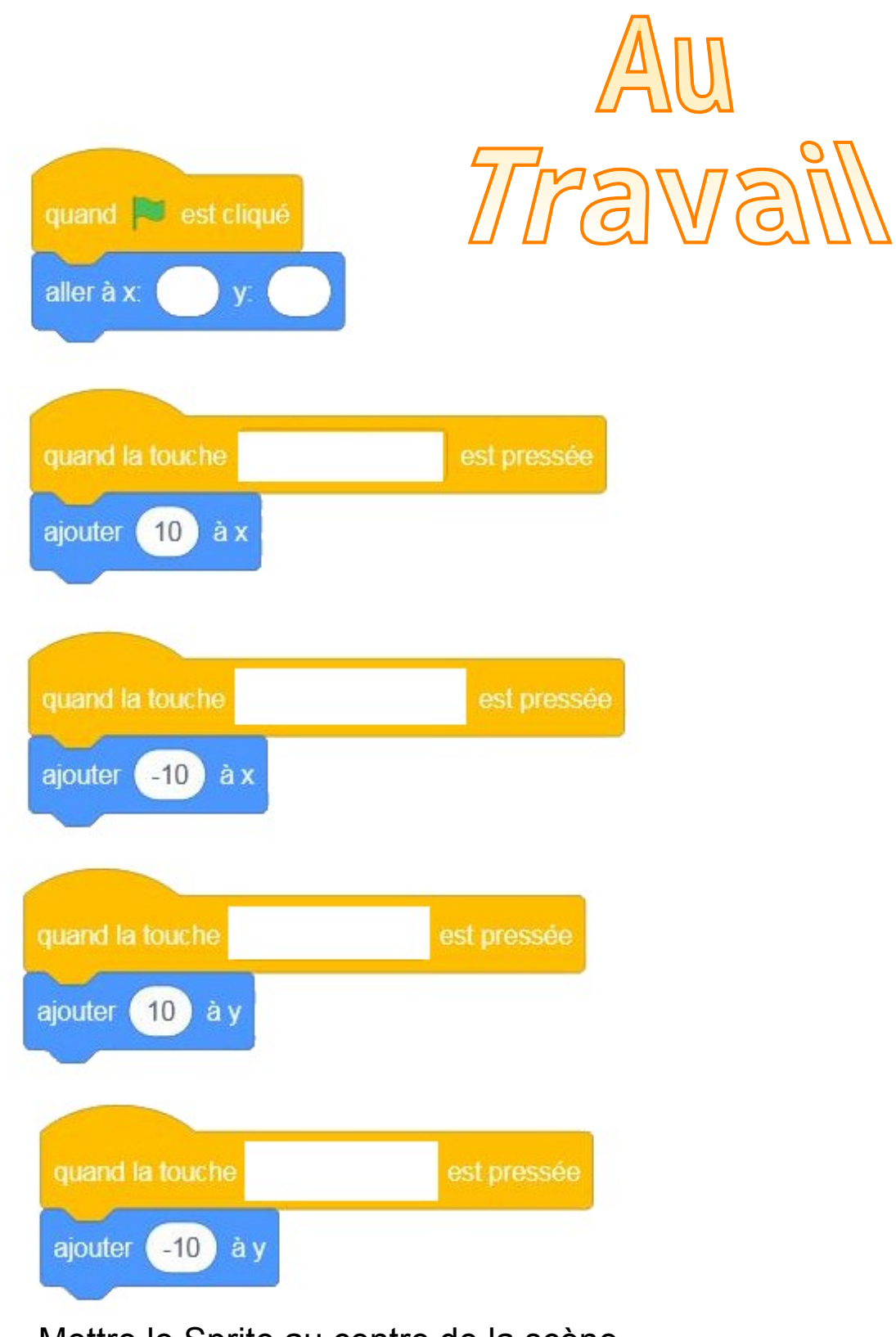

Mettre le Sprite au centre de la scène Contrôle du mouvement en fonction du pavé de flèches.